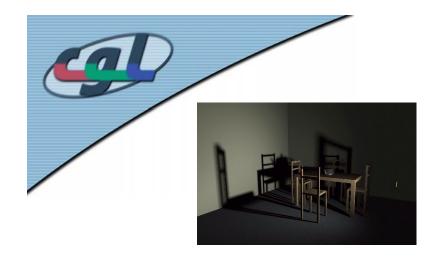

### Course 251-0502-00L: Visual Computing

#### Prof. Dr. Markus Gross

Computer Graphics Laboratory Institute of Computational Science ETH Zürich

#### Prof. Dr. Joachim Buhmann

Machine Learning Group Institute of Computational Science ETH Zürich

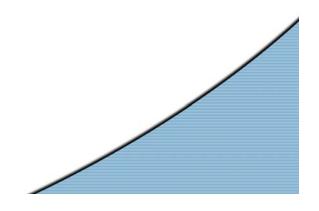

*SS06* 

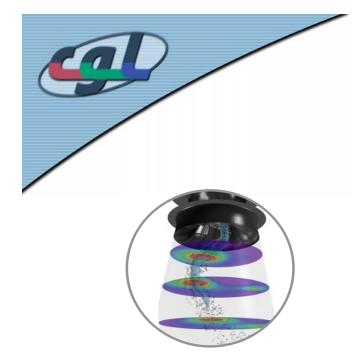

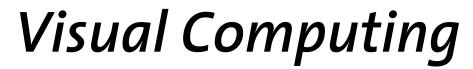

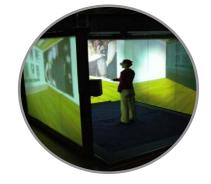

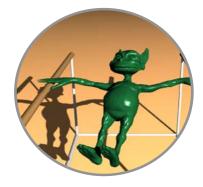

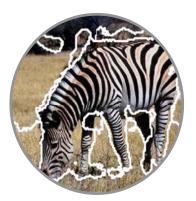

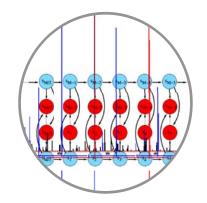

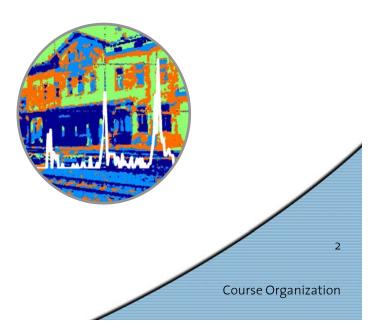

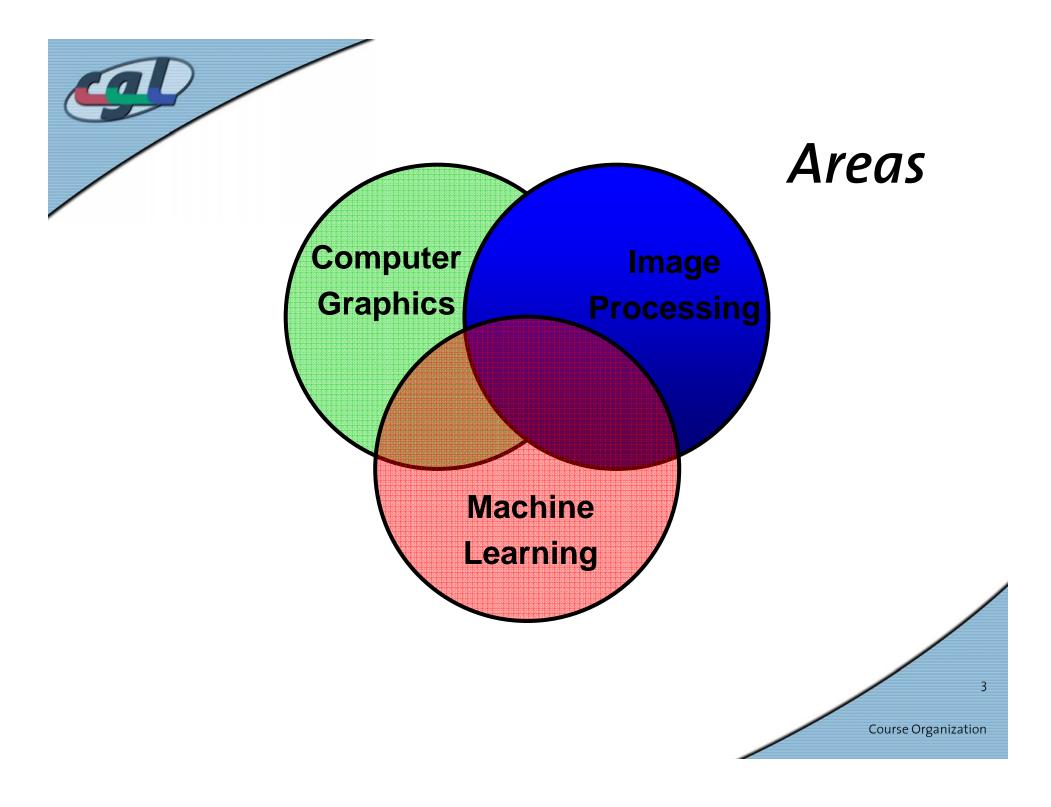

## Goals

- In-depth introduction to core concepts in graphics, vision and machine learning
- Basis of the specialization track in visual computing
- Entry point for a variety of specialized courses
- Both theoretical and practical issues

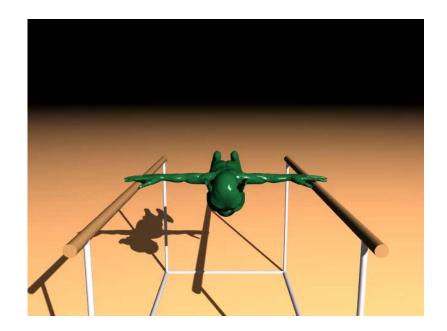

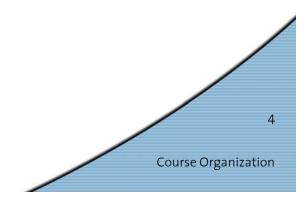

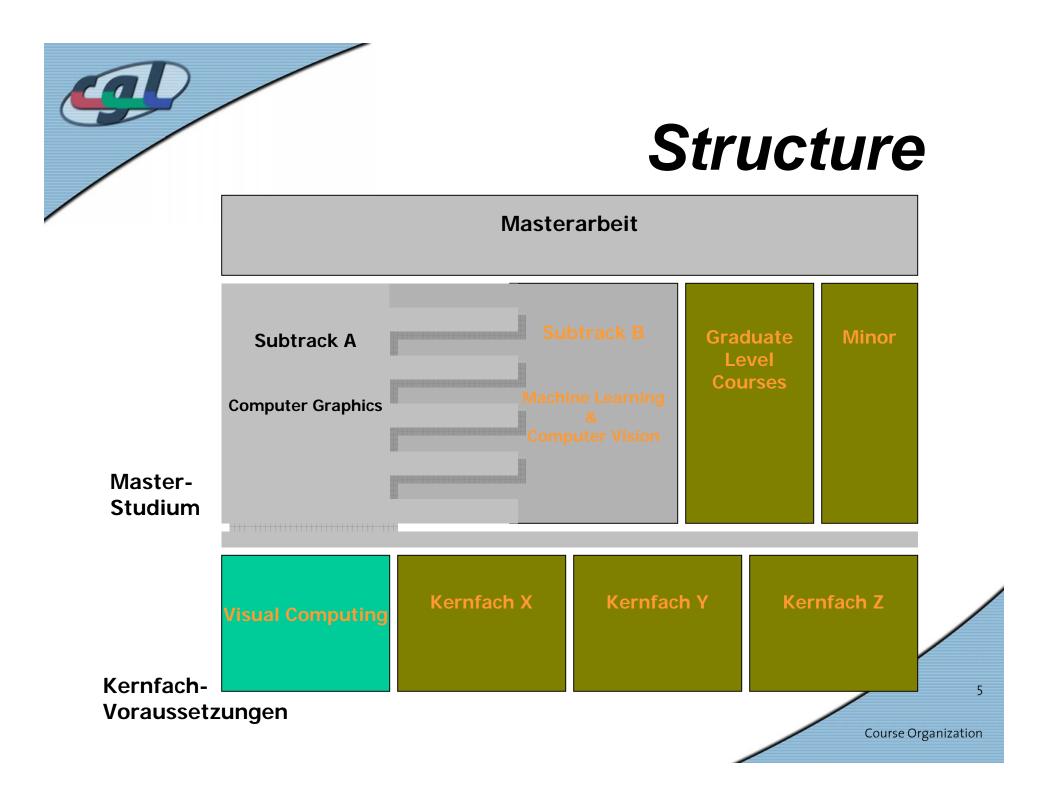

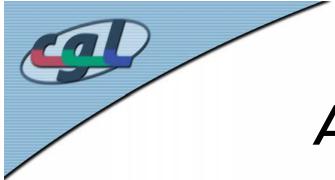

# Advanced Courses (Ex.)

Summer semester 2006:

- 1. Advanced Image Synthesis
  - Realistic Image Synthesis
  - Advanced Rendering Techniques
- 2. Physically-Based Modeling
  - Animation, deformation, fracture, flow, collision detection
- 3. Surface Representations and Geometric Modeling
  - Geometric Modeling, Splines, Meshes, Processing
- 4. Scientific Visualization
  - Volume Rendering, flow visualization

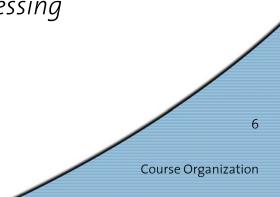

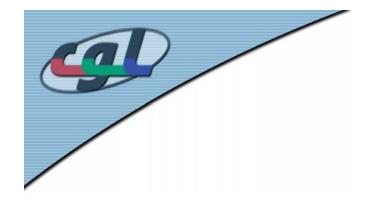

#### Course Organization **Overview**

- LecturersProf. Dr. Markus GrossProf. Dr. Joachim Buhmann
- Locations Course: Di. 11-12 CAB G61 Mi. 10-12 IFW A36 Exercises: Di. 14-16 CAB H52, H56

Do 8-10 G52, G56

**Credits** 3V / 2U

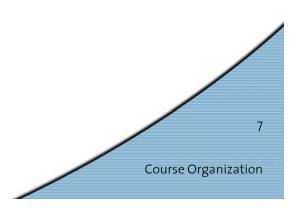

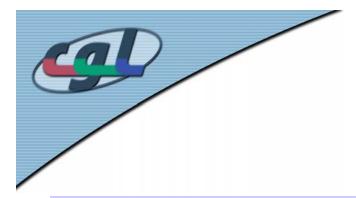

### Course Organization **Team**

| Markus Gross      | Dozent   | grossm@inf.ethz.ch   |
|-------------------|----------|----------------------|
| Joachim Buhmann   | Dozent   | jbuhmann@inf.ethz.ch |
| Daniel Cotting    | Oberassi | dcotting@inf.ethz.ch |
| Jens Keuchel      | Oberassi | keuchelj@inf.ethz.ch |
| Christian Voegeli | Assi     | cvoegeli@inf.ethz.ch |
| Christian Sigg    | Assi     | chrsigg@inf.ethz.ch  |
|                   |          |                      |

Course Organization

8

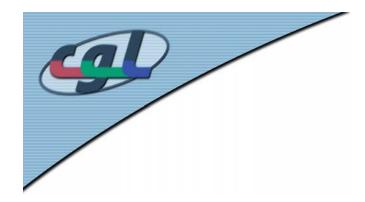

#### Course Organization **Schedule**

Course modules (part 1 - Prof. Gross):

- Introduction graphics pipeline API architecture
- Colors and color models, perception
- Transformations, projections, camera models
- Lighting, reflection, shading models, ray tracing
- Texturing and aliasing, parametrization
- Sampling theorem, Fourier transform, convolution, LTI
- Linear filtering (low pass, high pass, band pass), Laplace pyramides, recursive filtering

9

**Course Organization** 

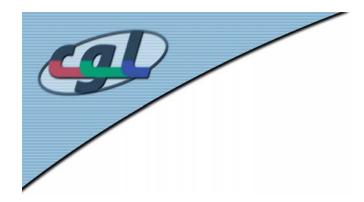

#### Course Organization **Schedule**

Course modules (part 2 - Prof. Buhmann):

- Nonlinear Filtering, edge detection, non-linear diffusion
- Shape from X
- Bayes rules, optimal classifiers
- Linear classifiers, support vector machines
- Dimensionality reduction, PCA, ICA, local linear embedding
- Clustering K-means, C-means, EM-compression
- MRF models, Bayes nets

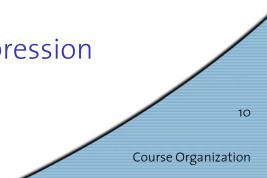

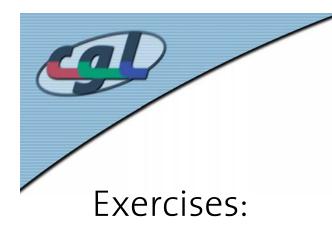

### Course Organization **Schedule**

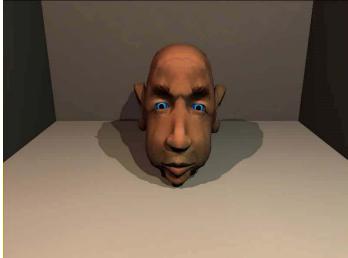

- Both practical and theoretical exercises.
- Weekly submissions.
- Electronic registration (during first week).
- Additional details on webpage.
- First exercise handed out on April 11.

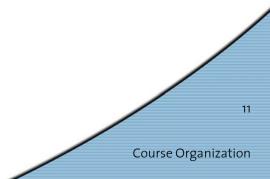

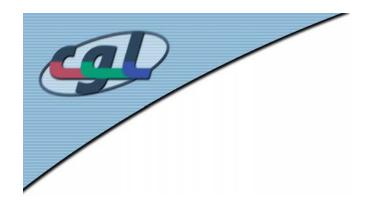

#### Course Organization **Material**

12

**Course Organization** 

- Lecture notes:
  - Covering first part of lecture
  - CHF 20.–
- Slide set in PDF format
- Java applets.
- Course webpage: http://graphics.ethz.ch/main.php?Menu=4 &Submenu=5&Course=vc\_master&Hornav=1

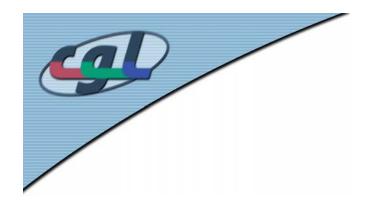

### Course Organization **Support**

- Forum:
  - http://forum.vis.ethz.ch/board.php?boardid=116
  - http://graphics.ethz.ch/teaching/vc\_master/tpf/in dex.php
- Assistants during exercises.
- Assistants using e-Mail.

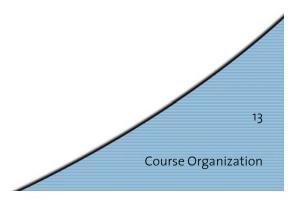

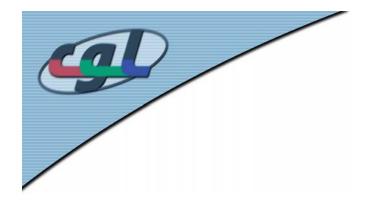

# cg\_stud mailing list

- We administer a mailing list for students interested in Computer Graphics
  - http://www.lists.inf.ethz.ch/
    mailman/listinfo/cg\_stud
  - Subscribe under: Subscribing to cg\_stud
  - You will get exclusively cgl-related mails, no spam:
    - Talk invitations
    - Demo invitations
    - Party invitations ;-)
    - And more...

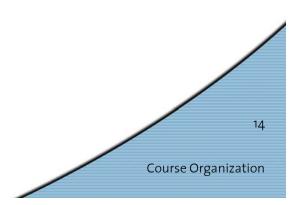

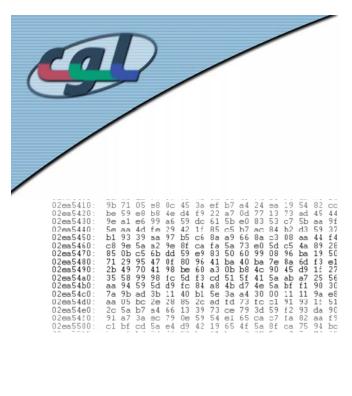

## **Part I: Graphics**

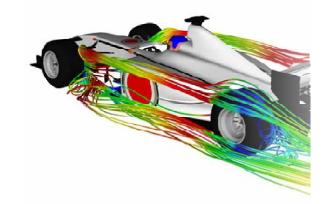

#### «The purpose of computing is insight, not numbers!» - Richard Hamming

..or

#### «A picture is worth a thousand numbers!»

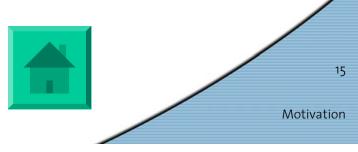

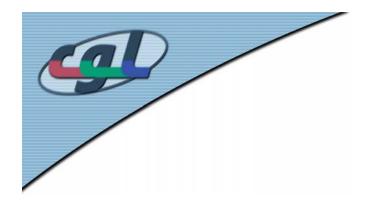

# Goals

- Introduction to the fundamentals of 3D Computer Graphics and image generation
- A trip down the Graphics Pipeline
- Introduction to the OpenGL graphics API

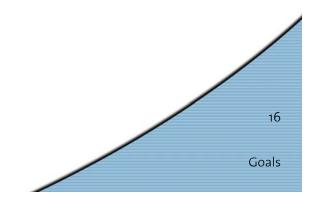

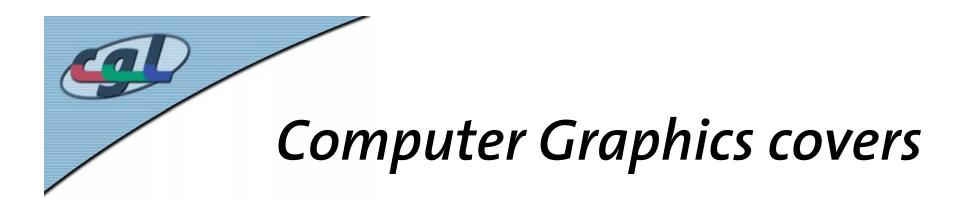

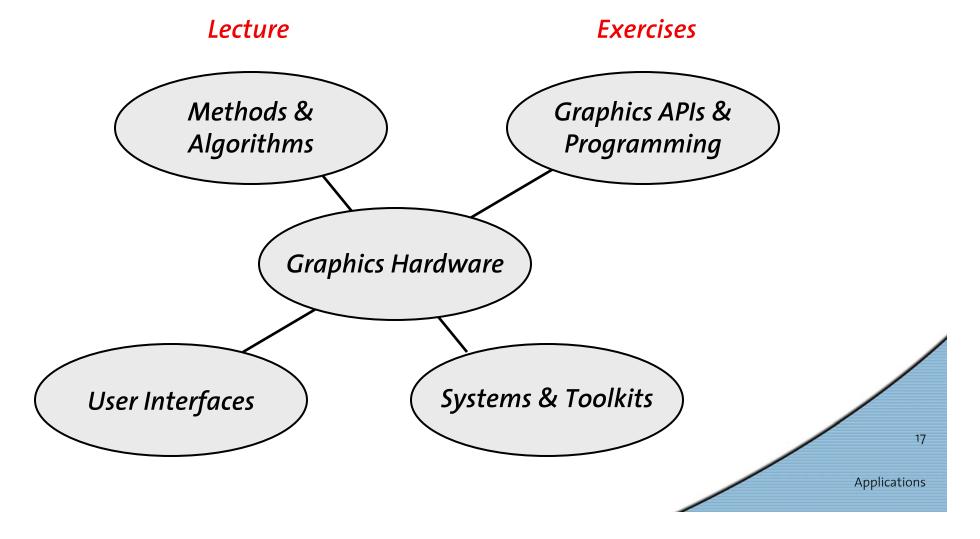

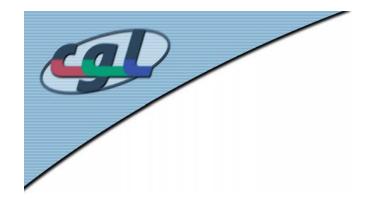

## Applications Modeling & Image Generation

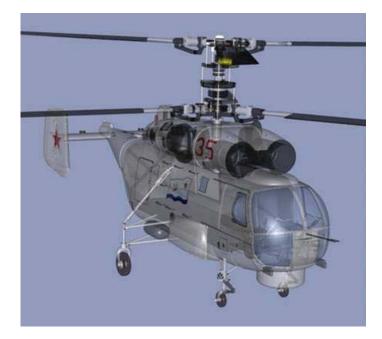

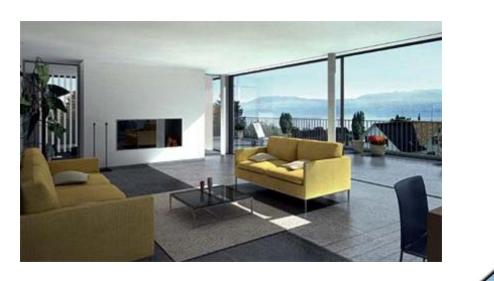

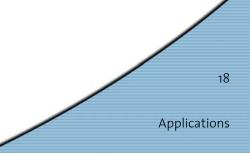

### Applications Medical Simulations

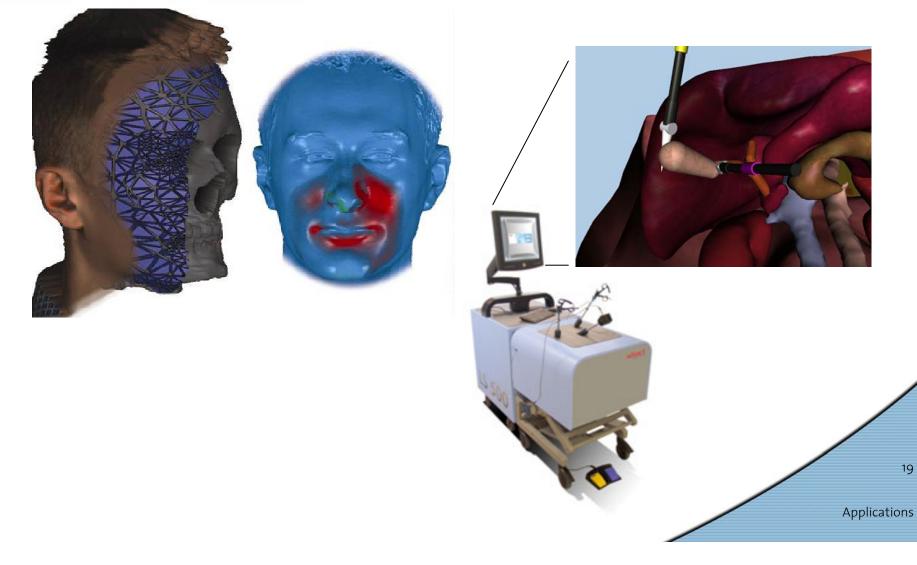

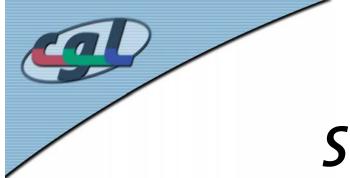

### Applications Scientific Visualization

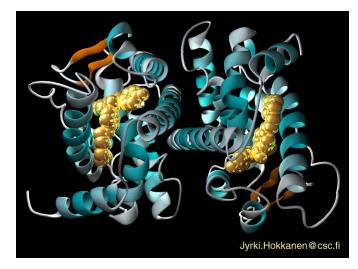

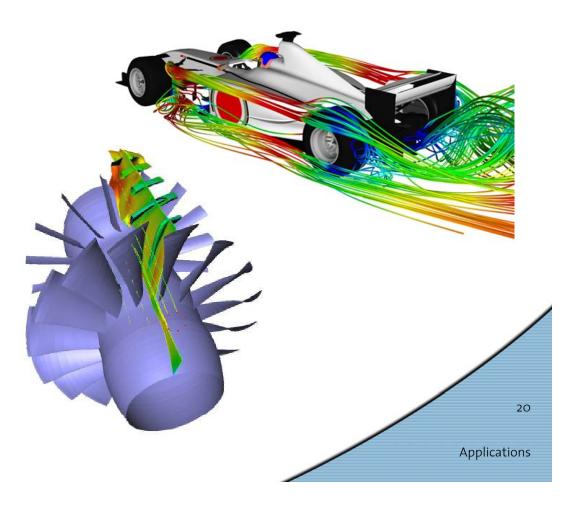

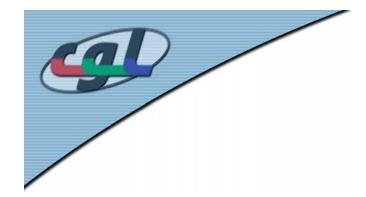

#### Applications Collaborative VE

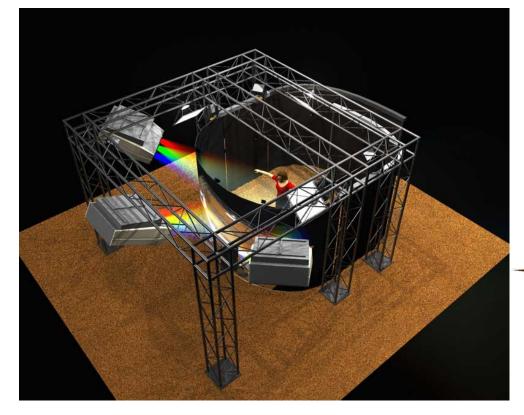

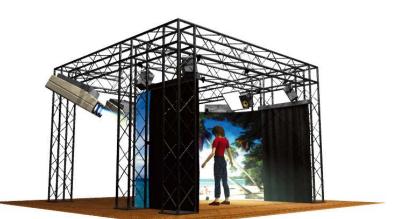

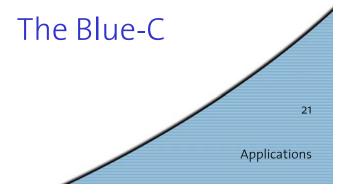

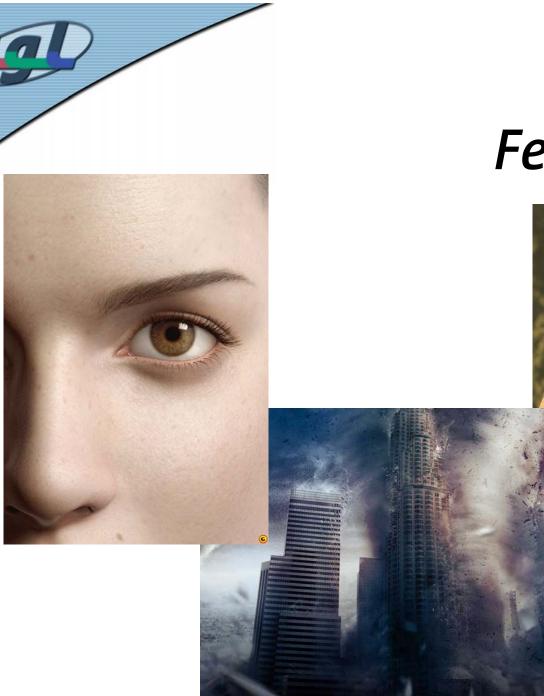

#### Markets Feature Films

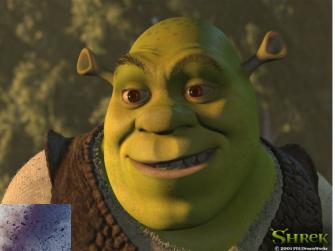

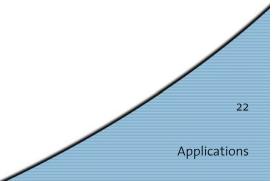

#### Markets **Games**

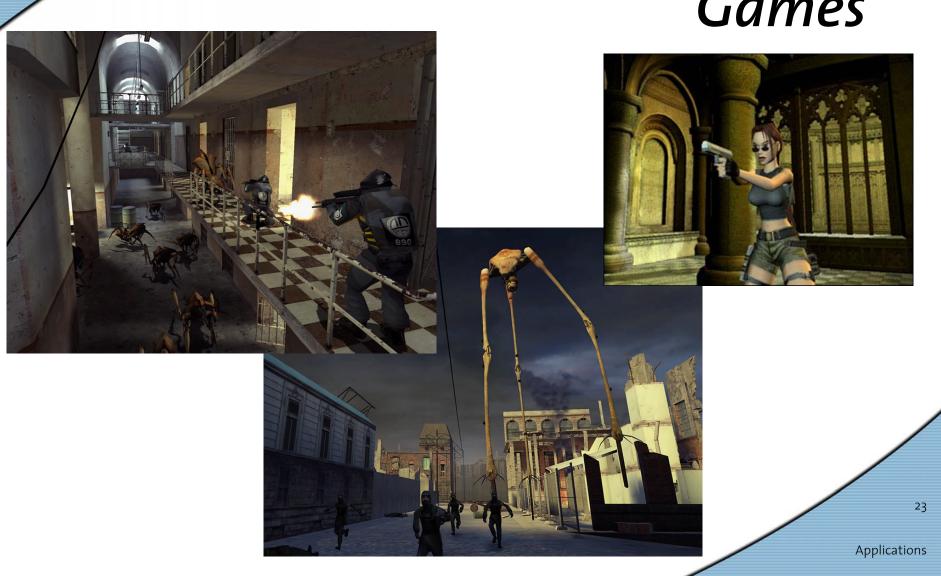

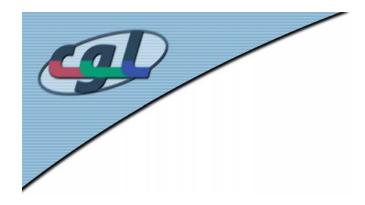

## Course Organization **Further Readings**

- D. F. Rogers: *Procedural Elements of Computer Graphics* 2<sup>nd</sup> edition, McGraw-Hill, 1997.
- A. Watt:
   <u>3D Computer Graphics</u>
   3<sup>rd</sup> edition, Addison-Wesley, 1999.
- J. Foley, A. van Dam, S. Feiner, J. Hughes: *Computer Graphics – Principles and Practice* Addison-Wesley, 1990.
- J. Encarnacao, W. Strasser, R. Klein: *Graphische Datenverarbeitung* 4<sup>th</sup> edition, Oldenburg, 1996.

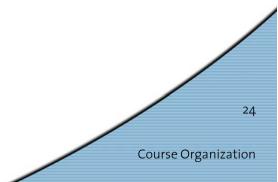

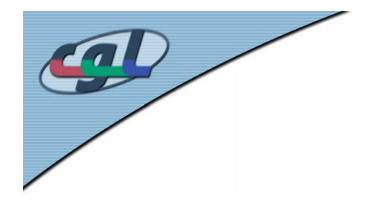

### Course Organization **Further Readings**

- T. Akenine-Möller, E. Haines: *Real-time Rendering*  2<sup>nd</sup> edition, A. K. Peters Ltd, 2002. http://www.realtimerendering.com
- M. Woo, J. Neider, T. Davis: *OpenGL Programming Guide*  4<sup>th</sup> edition, Addison Wesley, OpenGL Version 1.4

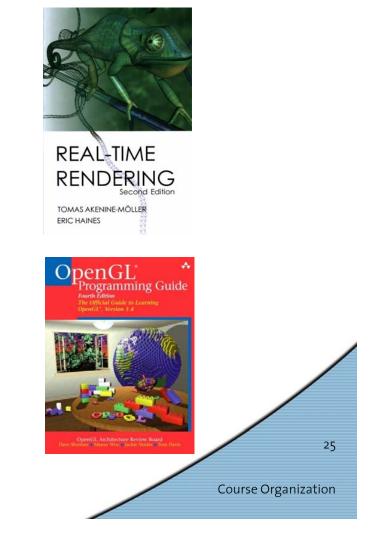

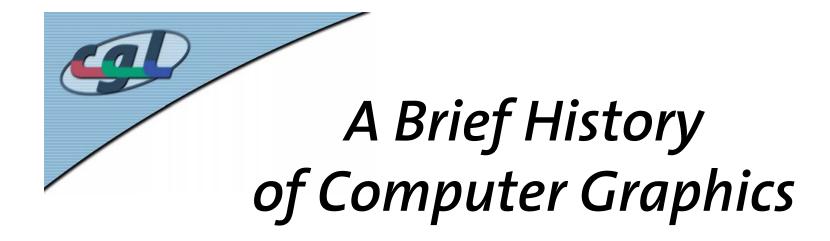

A Summary of Wayne Carlson's A Critical History of Computer Graphics accad.osu.edu/~waynec/history/lessons.html

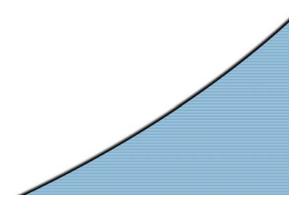

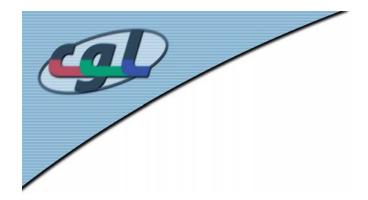

The discipline is so recent in its early developments and so rapidly changing that we are in fact living it, and it evolves as we speak.

Wayne Carlson

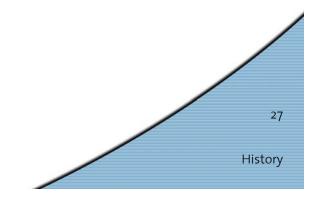

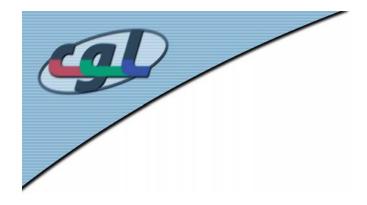

- 1885 Invention of CRT (Cathode Ray Tube)
- 1927 First 60 line raster scanned image by Philo Farnsworth
- 1938 First mechanical computer Z1 by Konrad Zuse
- 1946 ENIAC: Electronic Numerical Integrator And Computer based on vacuum tubes

# Beginnings

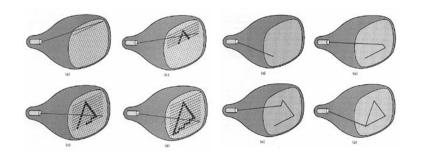

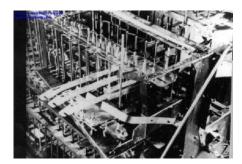

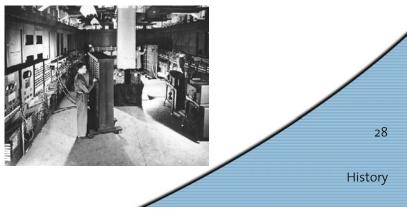

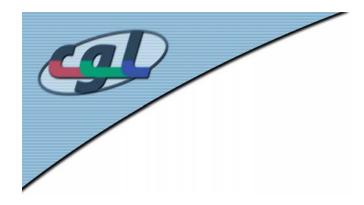

# Beginnings

- 1946 MIT: Whirlwind computer, first computer with real-time display airplanes on vector CRT, interaction with light pen
- 1947 Invention of transistor (transfer resistor)
- 1959 TX-2 developed at MIT first transistor-based computer with 9 inch CRT + light pen

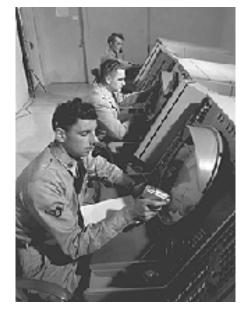

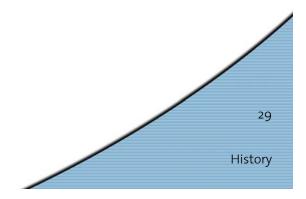

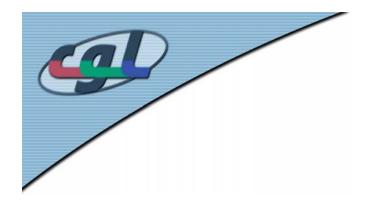

- 1961 Spacewar first computer game at MIT
- 1963 Sketchpad on TX-2 by Ivan Sutherland "grandfather" of interactive computer graphics
- 1968 Douglas Engelbart invents computer mouse
- 1969 ACM Siggraph founded
- 1969 First frame buffer at Bell Labs
- 1969 First GUI by Alan Kay (Xerox)

# 1960's

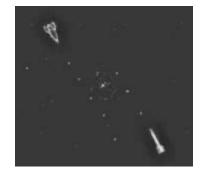

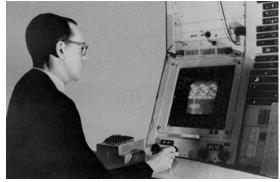

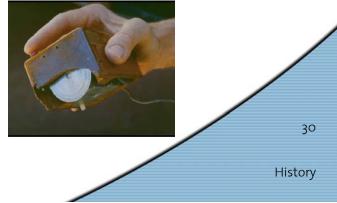

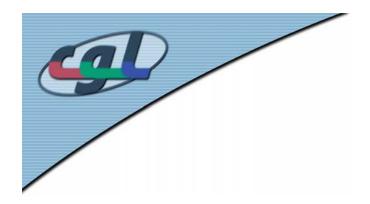

# 1970's

- 1971 Henri Gouraud: Interpolated shading
- 1974 Ed Catmull: Texture mapping, Z-buffer
- 1974 Sutherland: Polygon clipping
- 1975 Bui-Tuong Phong: Normal interpolation shading
- 1975 Martin Newell: Utah Teapot
- 1976 Jim Blinn: Environment mapping
- 1977 Jack Bresenham: Scan conversion algorithms
- 1978 Blinn: Bump mapping

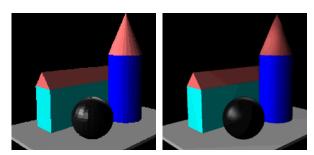

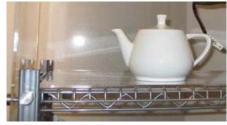

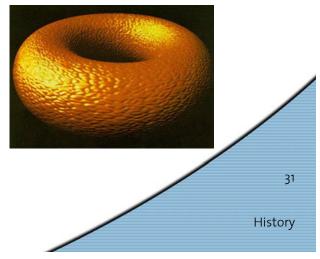

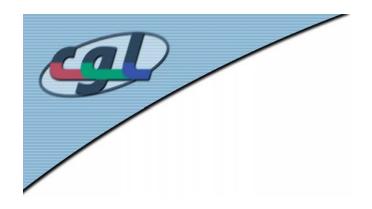

# 1980's

- 1980 Turner Whitted: Ray tracing
- 1982 Silicon Graphics (SGI) founded
- 1982 TRON (Disney) 15 minutes of computer generated images
- 1983 Apple Lisa: First PC with GUI
- 1984 Goral et. al: Radiosity
- 1985 Microsoft Windows 1.01
- 1986 MIT: X-Window System

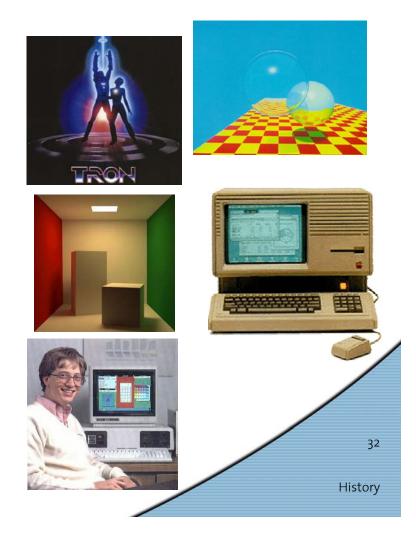

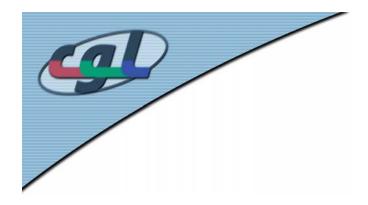

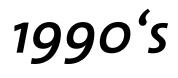

- **1992 OpenGL** released by SGI
- 1994 Greg Turk scans Stanford Bunny
- 1995 Toy Story: First full-length computer animated film
- 1996 3Dfx Voodoo: First 3D accelerator for PCs, textured triangles
- 1999 GeForce256: Transformation & Lighting (T&L)
- 1999 PC graphics outperform SGI graphics workstations

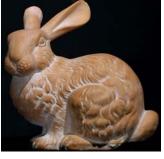

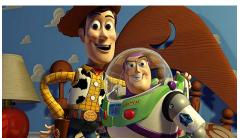

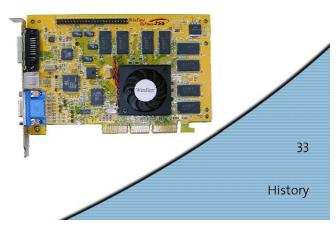

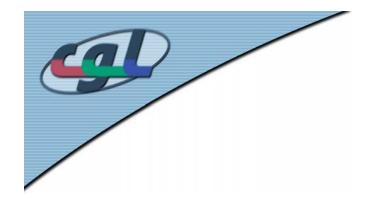

## 2000 - present

- 2001 GeForce3: Programmable T&L
- 2001 Final Fantasy: Human actors replaced by CG models
- 2004 GeForce FX, ATI Radeon 9800XT ca. 4 billion texels/s, ca. 400 million vertices/s
- 2005 Sony PS3 + cell chip, 2 TFlops

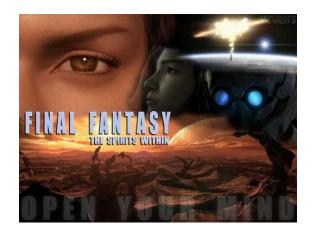

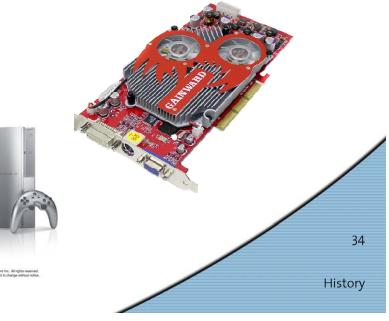

## **Example Demo Realtime FEM**

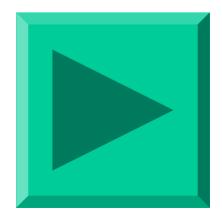

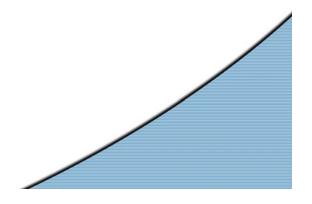

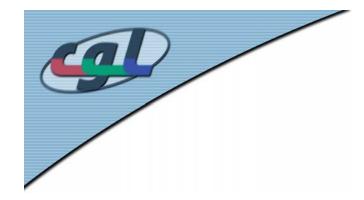

# Vessel Rupture

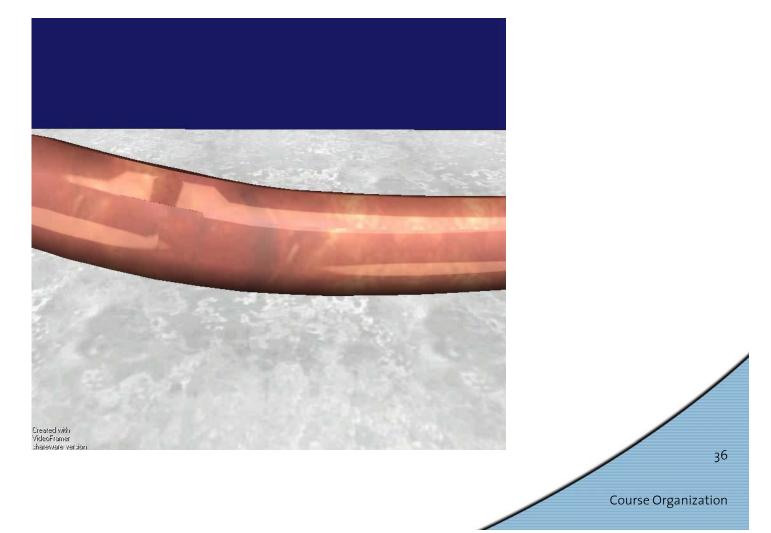

# Heat Transfer and Melting

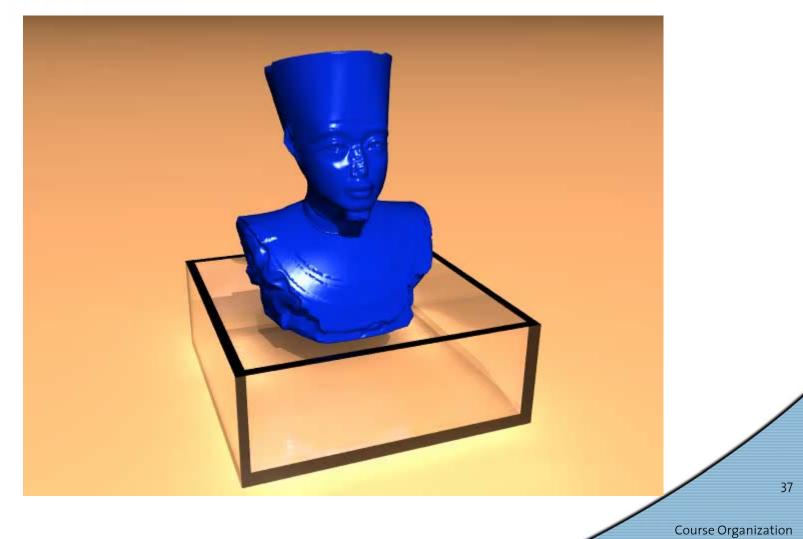

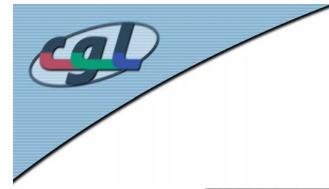

Boiling

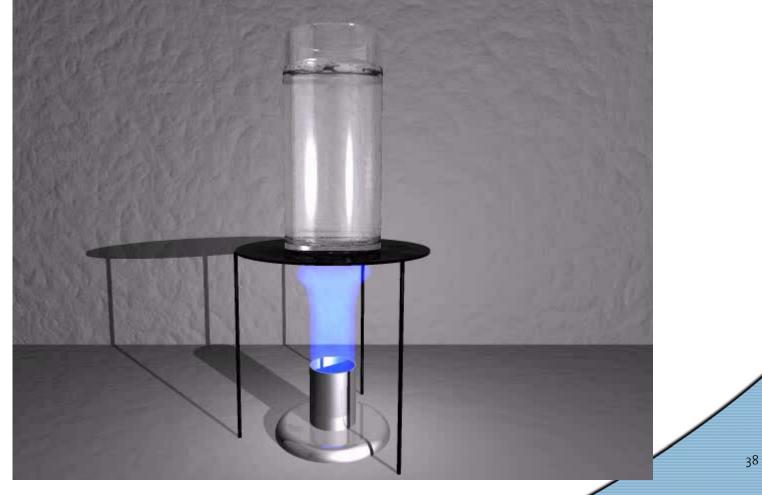

Course Organization

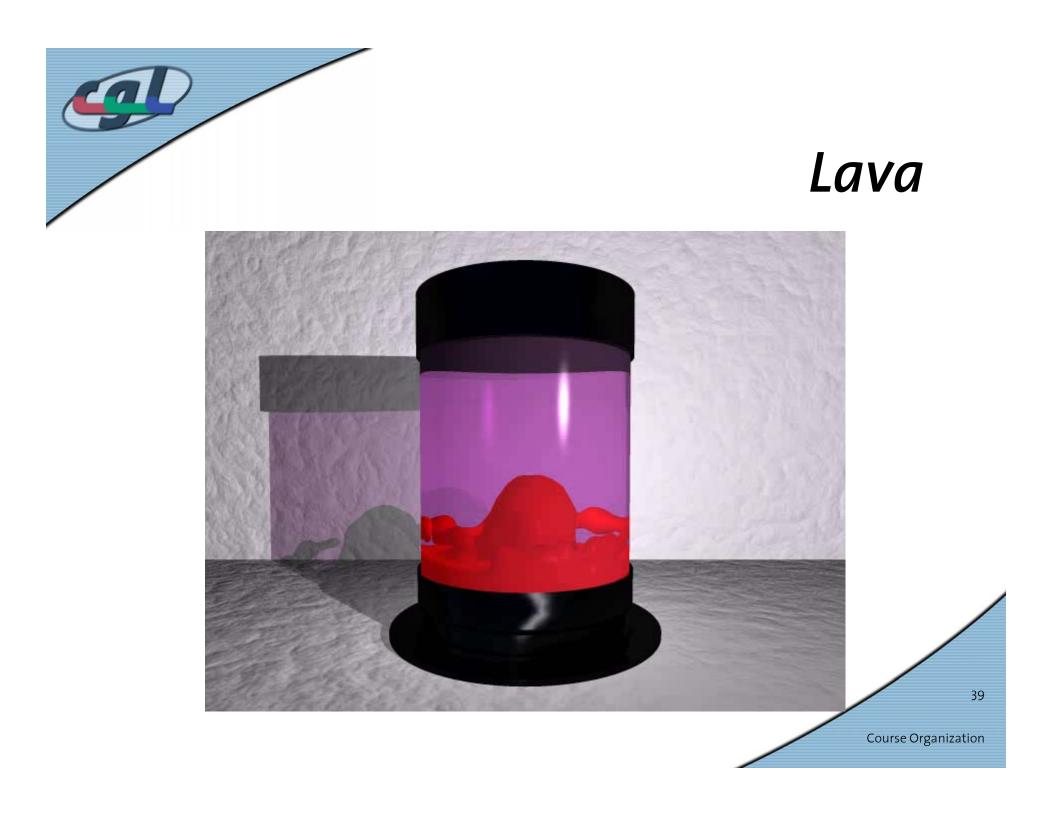

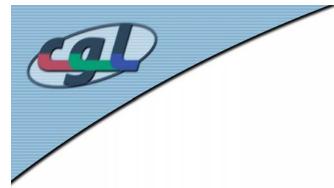

Brittle

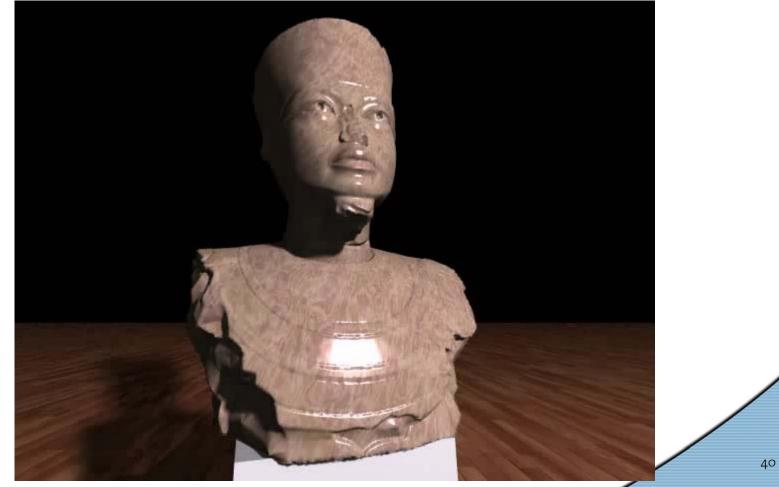

Course Organization

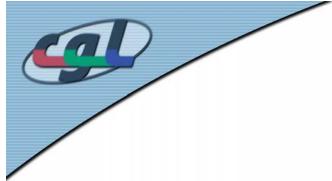

# Shell Physics- Balloon

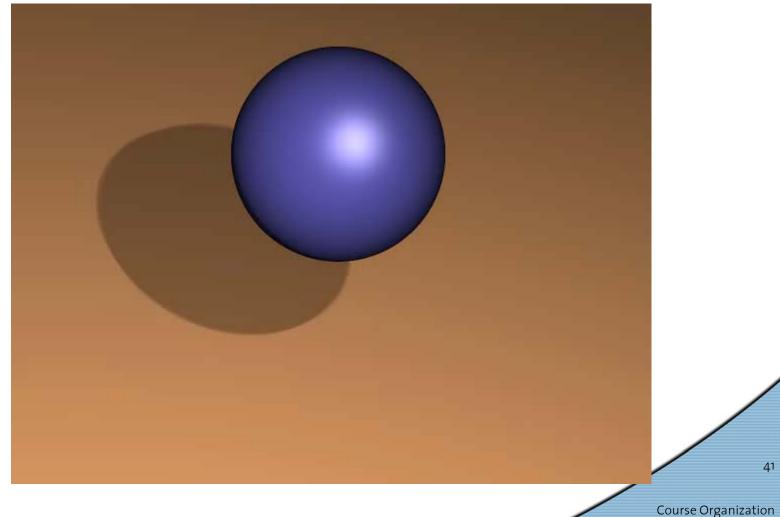

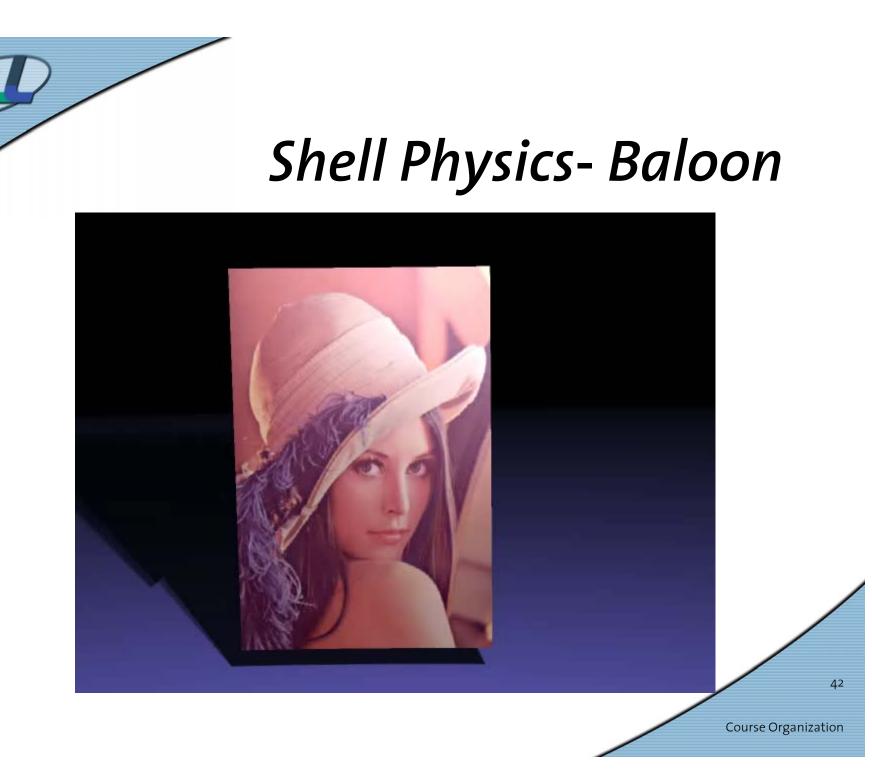